## **Repositório Institucional: Ajudando a construir**

**NÚMERO DO REGISTRO DO PROJETO NA PROPESP**

**Luiz Antonio Melo (Discente - IFSul Campus Pelotas – Curso Sup. Lic. em Computação / Licenciatura em Computação - lc.luizmelo@outlook.com ) Prof. Dr. Glaucius Decio Duarte – IFSUL Campus Pelotas - Curso Sup. Lic. em Computação / Licenciatura em Computação - glaucius@pelotas.ifsul.edu.br)**

## **Campus Pelotas**

*Com o advento das mídias digitais, foram possíveis as criações das chamadas bibliotecas digitais e, mais recentemente, os repositórios institucionais. Esses espaços virtuais têm por objetivo gerenciar e organizar o conhecimento gerado por instituições de ensino para que este não se perca.*

*Dessa forma, este trabalho relata nossa experiência enquanto bolsista, no projeto de implantação do Repositório Institucional do Instituto Federal Sul-riograndense (IFSul), a cargo do professor Dr. Glaucius Décio Duarte.*

*Com a intenção de tornar público e acessível os trabalhos realizados em nosso Campus, foram coletados dados (arquivos pdf, email, etc.) a partir da Plataforma Pergamum do IFSul, relativos aos trabalhos já concluídos nos cursos de mestrado do IFSul. Foram obtidos também resumos, abstracts, palavras-chave e keywords, dos trabalhos já concluídos nos referidos cursos e a construção de grafos de conhecimento a partir do resumo.*

*Além disso, procuramos mapear trabalhos acadêmicos publicados em revistas com Qualis CAPES (todos), que partiram dessas dissertações.*

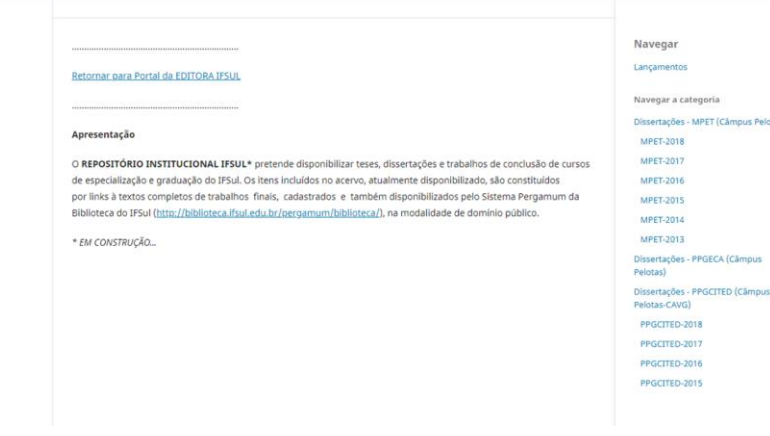

 $12<sup>a</sup>$ 

ANO 2019

Q Busca

*Uma imagem prévia do futuro Repositório Institucional do IFSUL Disponível em http://omp.ifsul.edu.br/index.php/repositorioinstitucional*

Além disso, procuramos mapear trabalhos acadêmicos publicados em revistas com Qualis CAPES (todos), que partiram dessas dissertações.

*Para execução deste trabalho usamos a pesquisa nas plataformas Pergamum e Lattes e o uso da ferramenta SOBEK por ser de livre uso (http://sobek.ufrgs.br/).*

**JORNADA DE INICIAÇÃO CIENTÍFICA DO IFSul** INSTITUTO FEDERAL SUL-RIO-GRANDENSE

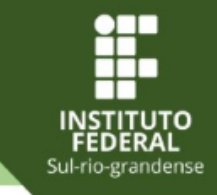

*Nosso trabalho de pesquisa das dissertações de mestrado se mostrou proveitosa pois os dados, com raras exceções, estavam à disposição na plataforma Pergamum. Nossa dificuldade foram os e-mails, fotos e trabalhos resultantes das dissertações já que uma parte significativa dos mestrandos não atualizavam seus respectivos currículos Lattes, nos obrigando a consultar, via de regra, o Lattes do orientador para conseguir tais informações.*

*Ao final, o tempo nos impediu um avanço mais significativo junto aos trabalhos de graduandos, alunos de especialização e doutorado do IFSul, mas, apesar de ainda haver um grande trabalho por fazer, a relevância do que já foi feito nos parece enorme para a comunidade como um todo.*

*SOBEK Mining – Universidade Federal do Rio Grande do Sul – Disponível em <http://sobek.ufrgs.br/> PLATAFORMA LATTES – CNPq – Ministério ca Ciência, Tecnologia e Informação – Disponível em <http://lattes.cnpq.br/> Biblioteca PERGAMUM IFSUL – Disponível em <http://biblioteca.ifsul.edu.br/pergamum/biblioteca/>*

REALIZAÇÃO:

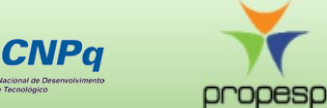

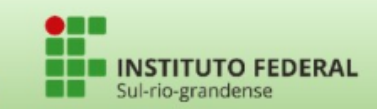